# Structured Data

**CIS 15: Spring 2007** 

#### **Functionalia**

HW4 Part A due this SUNDAY April 1st: 11:59pm

Reminder: I do **NOT** accept LATE HOMEWORK.

#### Today:

- Dynamic Memory Allocation
- Allocating Arrays
- Returning Pointers from Functions
- Structured Data

#### Const variables need Pointers to a Const

```
const int SIZE = 3;
const double payRates[SIZE] = {12.11, 20.34, 34.32};
displayPayRates(payRates, SIZE);
```

#### Prototype:

#### Const variables need Pointers to a Const

```
const int SIZE = 3;
const double payRates[SIZE] = {12.11, 20.34, 34.32};
displayPayRates(payRates, SIZE);
```

void displayPayRates(const double \*rates, int size);

Write the code to display the Pay Rates in Dollars (\$) Using POINTERS (\*) AND NOT ARRAYS ([])

#### **Constant Pointers**

A pointer ITSELF can be a constant.

#### What is this?

```
int value = 29;
const int * const ptr = &value;
cout << *ptr << endl;
ptr++;
(*ptr)++;</pre>
```

#### What is this?

```
int value = 29;
const int * const ptr = &value;
```

A constant pointer to a constant variable.

(Note that the variable itself can be a non-constant, but the const int protects it)

```
ptr++; Error!
```

(\*ptr)++; Error!

```
int array[5] = \{1,2,3,4,5\};
                                               //c
//A
                                               if(array != &array[2])
if(array < &array[1])</pre>
                                                   cout << "True";</pre>
    cout << "True";</pre>
                                               else
else
                                                   cout << "False";</pre>
    cout << "False";</pre>
                                               //D
//B
                                               if(array != &array[0])
if(&array[4] < &array[1])</pre>
                                                   cout << "True";</pre>
    cout << "True";</pre>
                                               else
else
                                                   cout << "False";</pre>
    cout << "False";</pre>
```

```
int array[5] = \{1,2,3,4,5\};
                                             //C
//A
                                             if(array != &array[2])
if(array < &array[1])</pre>
                           True
                                                 cout << "True";</pre>
                                                                      True
    cout << "True";</pre>
                                             else
else
                                                 cout << "False";</pre>
    cout << "False";</pre>
                                             //D
//B
                                             if(array != &array[0])
if(&array[4] < &array[1])</pre>
                                                 cout << "True";</pre>
    cout << "True";</pre>
                                             else
else
                          False
                                                 cout << "False"; False
    cout << "False";</pre>
```

Write a function that takes a pointer to an integer as its input and converts it to a negative integer (only if it is positive, however)!

Here is the prototype to help you get started:

```
void makeNegative(int *val);
```

Write some code the demonstrates the use of this function.

```
void makeNegative(int *val)
{
   if(*val > 0)
     *val = -(*val);
}
```

Write some code the demonstrates the use of this function.

```
int a = 1;
int b = -1;
makeNegative(&a);
makeNegative(&b);
cout << a << " " << b << endl;</pre>
```

### Variables can be created and destroyed

While a program is running, variables (and arrays of variables) can be created on the fly through dynamic memory allocation.

The program asks the computer for an unused chunk of memory with the size of the variable requested.

The computer returns the starting address of the chunk of memory. This starting address is stored in a <u>pointer</u>.

Use the **new** operator along with the **type** of the variable you want.

```
int * ptr;
ptr = new int;
*ptr = 25;
cout << *ptr;
cin >> *ptr;
(*ptr)++;
```

# Dynamically Allocating Arrays

Dynamically Allocating Arrays is the more common use of the new operator:

```
int * ptr;
ptr = new int[100]; // creates a 100 integer sized array
```

Use ptr the same way one would use an integer array name.

```
for(int i = 0; i < 100; i++)
  ptr[i] = 1;</pre>
```

# Dynamically Allocating Arrays

Not limited to only using integers.

```
char * cPtr;
cPtr = new char[27]; // creates a 27 character sized array
```

#### What is stored in the cPtr array?

```
for(int i = 0; i < 26; i++)
    cPtr[i] = 'a' + i;
cPtr[26] = '\0';</pre>
```

# Dynamically Allocating Arrays

Not limited to only using integers.

```
char * cPtr;
cPtr = new char[27]; // creates a 27 character sized array
```

What is stored in the cPtr array?

```
for(int i = 0; i < 26; i++)
    cPtr[i] = 'a' + i;
cPtr[26] = '\0';</pre>
```

NULL byte at the end

abcdefghijklmnopqrstuvwxyz

### Memory is finite

What happens when the computer runs out of memory?

- 1. Throws an Exception (Error Handling in C++)
- 2. Returns memory address 0 (also known as **NULL**)

```
int * ptr = new int[100];
if(ptr == NULL)
{
   cout << "Error allocating memory\n";
   return;
}</pre>
```

#### What is created must be deleted!

When your program is finished using dynamically allocated memory, it must **free** the memory for future use.

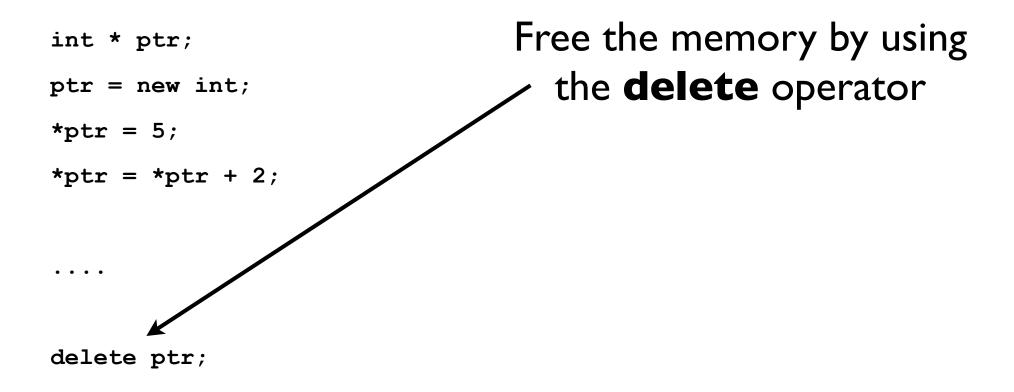

#### Pointers are able to be resued

**delete** does not remove the pointer. It only FREES the memory that it points to.

```
int * ptr;
ptr = new int;
*ptr = 5;
*ptr = *ptr + 2;
delete ptr;
```

```
ptr = new int;

*ptr = 3;
delete ptr;
```

Always free the memory that you dynamically allocate.

C++ does not do garbage collection

### Deleting Arrays

To delete dynamically allocated arrays, need to add the [] symbol.

```
char * cPtr;
cPtr = new char[27]; // creates a 27 character sized array
...
delete [] cPtr;
```

Not deleting dynamically allocated memory creates memory leaks. (And results in sluggish and failing programs).

### Always check for **NULL**

NULL points to memory address 0.

Not a usable address. Operating system data is stored in the lower memory address space.

Always check if a pointer is pointing to NULL.

When a pointer is not being used any more. Set it to NULL.

```
char * cPtr;
cPtr = new char[27]; // creates a 27 character sized array
...
delete [] cPtr;
cPtr = NULL;
```

### What's wrong?

**Note**: Functions can return pointers (Take a look at all C String Functions).

```
char * getName()
{
   char name[81];
   cout << "Enter your name: ";
   cin.getline(name, 81);
   return name;
}</pre>
```

### What's wrong?

**Note**: Functions can return pointers (Take a look at all C String Functions).

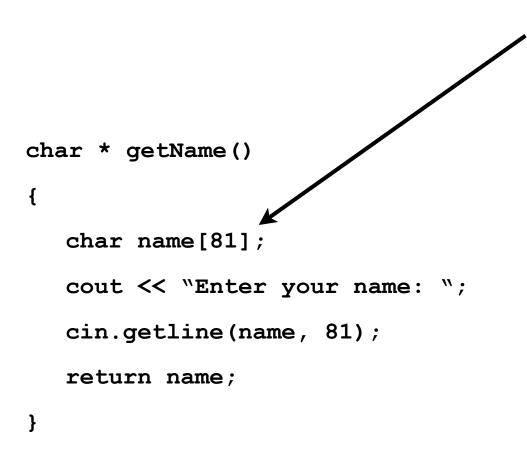

name is a local variable to the function.

Exists only within the scope of the function.

### Dynamically Allocate the Memory

Functions themselves can dynamically allocate memory, return a pointer to the memory, and the memory sticks around beyond the scope of the function.

```
char * getName()
{
   char * name;
   name = new char[81];
   cout << "Enter your name: ";
   cin.getline(name, 81);
   return name;
}</pre>
```

```
char * yourName = getName();
cout << yourName << endl;
delete [] yourName;</pre>
```

# Dynamically Allocate the Memory

This is how MEMORY LEAKS can happen. When you lose track of memory and forget to free it.

```
char * getName()
{
   char * name;
   name = new char[81];
   cout << "Enter your name: ";
   cin.getline(name, 81);
   return name;
}</pre>
```

```
char * yourName = getName();
cout << yourName << endl;
delete [] yourName;</pre>
```

I.Assume that ip is a pointer to an int. Write a statement that will dynamically allocate an integer variable and store its address in ip. Write a statement that will free the memory allocated to ip.

2. Assume ip is a pointer to an int. Then, write a statement that will dynamically allocate an array of 500 integers and store its address in ip. Write a statement that will free the memory allocated in the statement you just wrote.

I.Assume that ip is a pointer to an int. Write a statement that will dynamically allocate an integer variable and store its address in ip. Write a statement that will free the memory allocated to ip.

```
int * ip;
ip = new int;
*ip = 255;
delete ip;
```

2. Assume  $_{ip}$  is a pointer to an  $_{int}$ . Then, write a statement that will dynamically allocate an array of 500 integers and store its address in  $_{ip}$ . Write a statement that will free the memory allocated in the statement you just wrote.

- I.Assume that ip is a pointer to an int. Write a statement that will dynamically allocate an integer variable and store its address in ip. Write a statement that will free the memory allocated to ip.
- 2. Assume  $_{ip}$  is a pointer to an  $_{int}$ . Then, write a statement that will dynamically allocate an array of 500 integers and store its address in  $_{ip}$ . Write a statement that will free the memory allocated in the statement you just wrote.

```
int * ip;
ip = new int[500];
for(int i = 0; i < 500; i++)
  *(ip + i) = 255;
delete [] ip;</pre>
```

### Primitive Data Types

So far (with the exception of learning a little bit of Classes in 1.5), the data types you're accustomed to are:

bool int unsigned long int

char long int float

unsigned char unsigned short int double

short int unsigned int long double

#### Structured Data

To provide a level of **Abstraction**, C++ allows you to group several variables together into a single item known as structure.

What is **Abstraction**?

A struct is similar to a class, but more simple, in that it abstracts only **data**, and not **functions**.

An **array** allows one to package variables and data together, but what is it's limitation?

Here is a structure (called Time) that contains 3 integers (hour, minutes, and seconds).

```
struct Time
{
   int hour;
   int minutes;
   int seconds;
};
```

Here is a structure (called Time) that contains 3 integers (hour, minutes, and seconds).

```
int hour;
int minutes;
int seconds;

Keyword struct to indicate
that what follows is a struct.
};
```

Here is a structure (called Time) that contains 3 integers (hour, minutes, and seconds).

```
int hour;
int minutes;
int seconds;
int seconds;
you are defining).
```

Here is a structure (called Time) that contains 3 integers (hour, minutes, and seconds).

```
int hour;
int minutes;
int seconds;

Capitalize the first letter of the name of a structure.
```

Here is a structure (called Time) that contains 3 integers (hour, minutes, and seconds).

```
The member data types are contained in curly braces int minutes; int seconds;

[ just like functions ]
```

Here is a structure (called Time) that contains 3 integers (hour, minutes, and seconds).

Time now:

Here is a structure (called Time) that contains 3 integers (hour, minutes, and seconds).

```
variables are declared like
int minutes;
int seconds;

int seconds;

Variables are declared like
in any function.
```

Here is a structure (called Time) that contains 3 integers (hour, minutes, and seconds).

```
struct Time
{
  int hour;
  int minutes;
  int seconds;
};
```

Your structure can be declared now as any other variable.

Here is a structure (called Time) that contains 3 integers (hour, minutes, and seconds).

```
struct Time
                            This is the definition.
                                   (Only one).
  int hour;
  int minutes;
  int seconds:
};
                           This is the instantiation.
                                  (Can be many).
Time now:
Time later;
```

#### Definition of structs

Typically struct's are defined outside of any functions, and at the top of the program (i.e. near the prototypes). Why?

```
struct Date
  int day, month, year;
  char longName[255];
};
int main() {
  Date current;
```

#### Definition of structs

Note the mixture of data-types, and using one line for the integers.

```
struct Date
  int day, month, year;
  char longName[255];
};
int main() {
  Date current;
```

### Accessing the members of a struct

You can access the members of a struct variable through dot-notation.

```
struct Date
  int day, month, year;
  char longName[255];
};
int main() {
  Date current;
  current.day = 26;
  current.month = 3;
  current.year = 2007;
  strcpy(current.longName, "Bangladesh - Independence Day");
```

### Accessing the members of a struct

Why won't this work?

```
struct Date
   int day, month, year;
   char longName[255];
};
int main() {
  Date current;
   cout << "Enter the current date: ";</pre>
   cin >> current;
   cout << current << endl;</pre>
```